# **SC-400Q&As**

Microsoft Information Protection Administrator

### **Pass Microsoft SC-400 Exam with 100% Guarantee**

Free Download Real Questions & Answers **PDF** and **VCE** file from:

**https://www.leads4pass.com/sc-400.html**

100% Passing Guarantee 100% Money Back Assurance

Following Questions and Answers are all new published by Microsoft Official Exam Center

**C** Instant Download After Purchase

**83 100% Money Back Guarantee** 

365 Days Free Update

**Leads4Pass** 

800,000+ Satisfied Customers

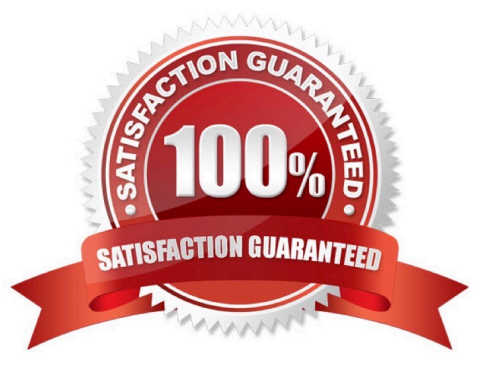

#### **QUESTION 1**

#### HOTSPOT

You have a Microsoft 365 E5 subscription that contains two users named User1 and User2.

You create the audit retention policies shown in the following table.

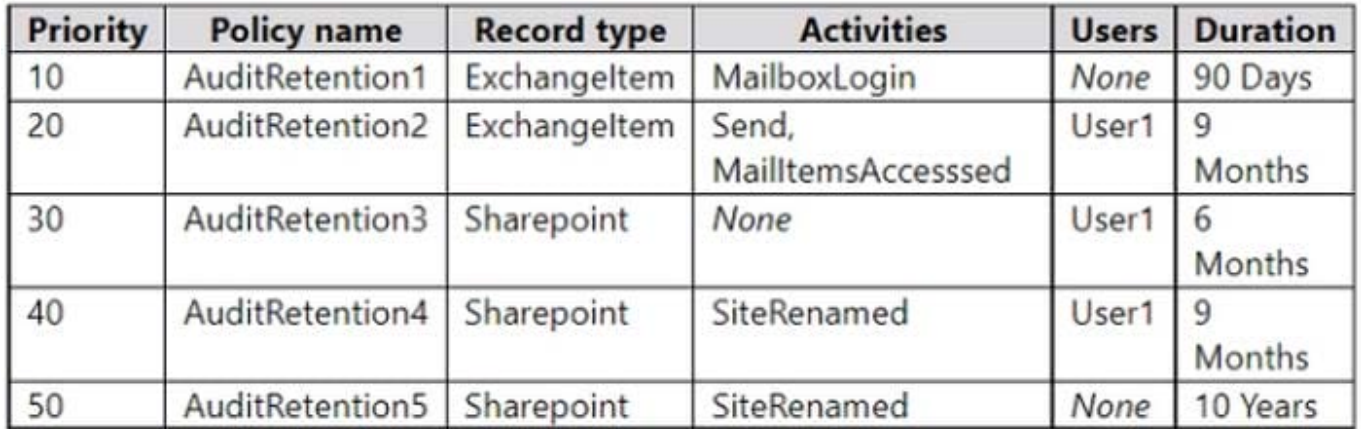

The users perform the following actions:

1.

User1 renames a Microsoft SharePoint Online site.

2.

User2 sends an email message.

How long will the audit log records be retained for each action? To answer, select the appropriate options in the answer area.

NOTE: Each correct selection is worth one point.

Hot Area:

### **Answer Area**

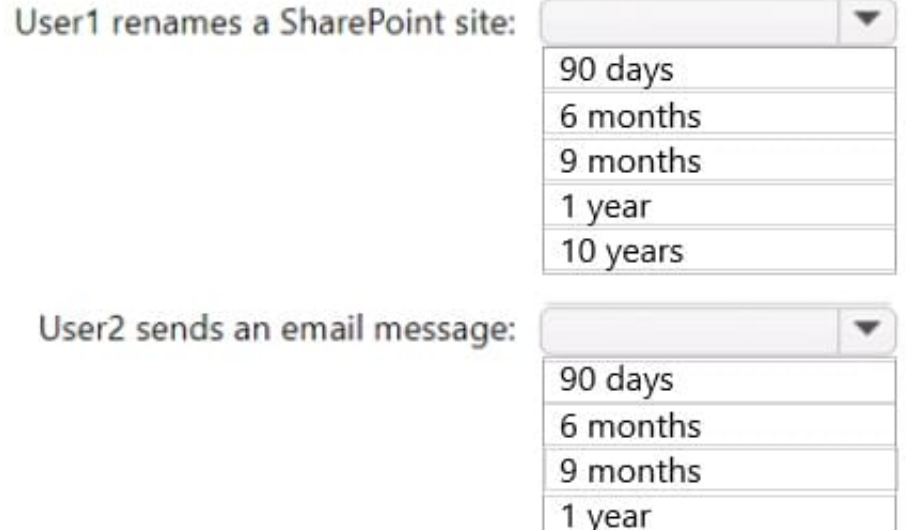

Correct Answer:

#### **Answer Area**

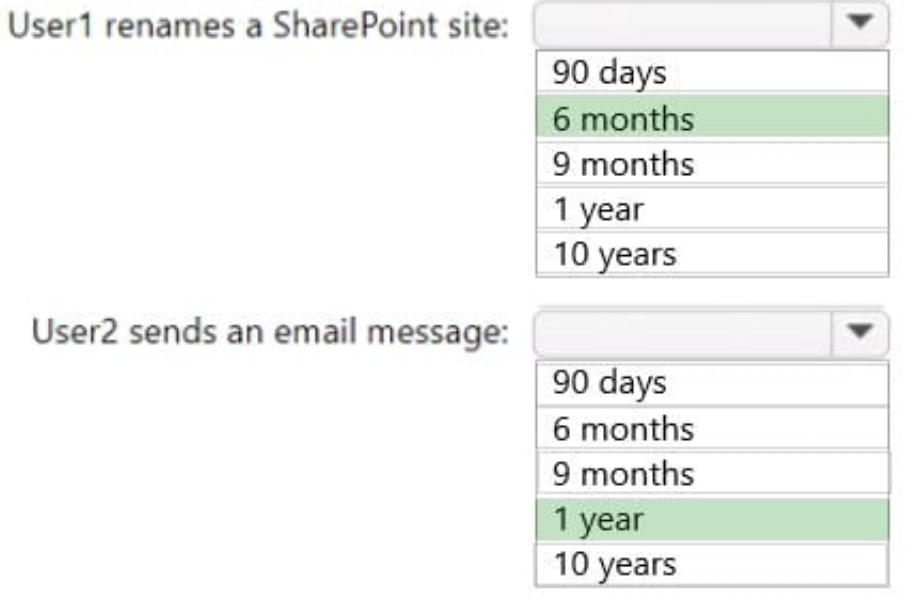

#### **QUESTION 2**

After you answer a question in this section, you will NOT be able to return to it. As a result, these questions will not appear in the review screen.

10 years

You implement Microsoft 365 Endpoint data loss prevention (Endpoint DLP).

You have computers that run Windows 10 and have Microsoft 365 Apps installed. The computers are joined to Azure

Active Directory (Azure AD).

You need to ensure that Endpoint DLP policies can protect content on the computers.

Solution: You onboard the computers to Microsoft Defender for Endpoint.

Does this meet the goal?

A. Yes

B. No

Correct Answer: A

Reference: https://docs.microsoft.com/en-us/microsoft-365/compliance/endpoint-dlp-gettingstarted?view=o365-worldwide

#### **QUESTION 3**

#### HOTSPOT

You use project codes that have a format of three alphabetical characters that represent the project type, followed by three digits, for example Abc123.

You need to create a new sensitive info type for the project codes.

How should you configure the regular expression to detect the content? To answer, select the appropriate options in the answer area.

NOTE: Each correct selection is worth one point.

Hot Area:

### **Answer Area**

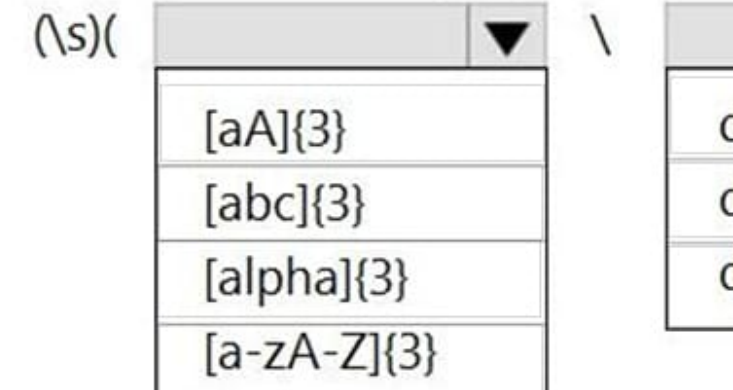

 $)(s)$ d{000-999}  $d{123}$  $d{3}$ 

Correct Answer:

### **Answer Area**

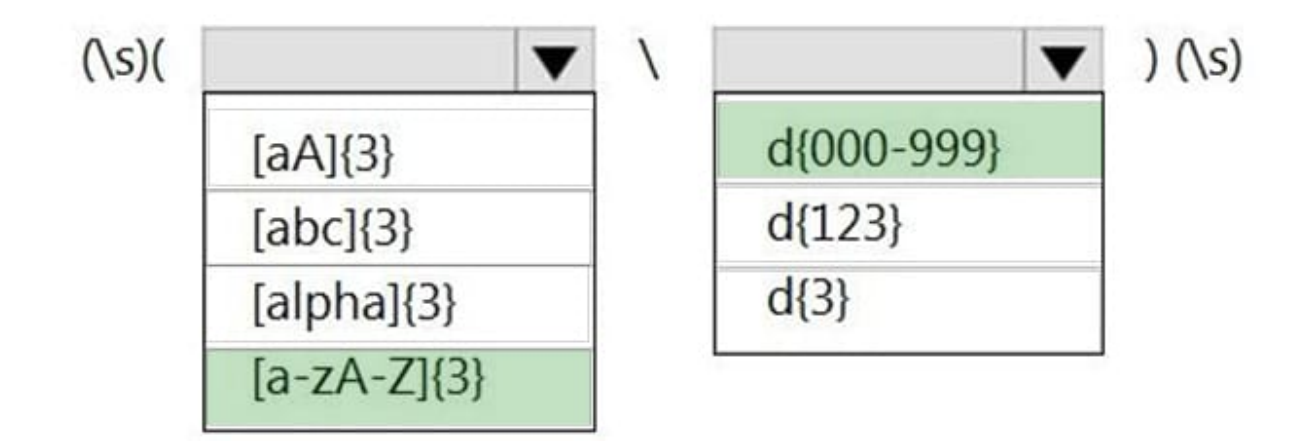

Reference: https://joannecklein.com/2018/08/07/build-and-use-custom-sensitive-information-types-in-office-365/

#### **QUESTION 4**

#### HOTSPOT

You need to implement a solution to encrypt email. The solution must meet the compliance requirements.

What should you create in the Exchange admin center and the Microsoft 36.S compliance center?

To answer, select the appropriate options in the answer area.

NOTE: Each correct selection is worth one point.

Hot Area:

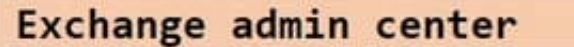

A connector

A DLP policy

A mail flow rule

An organization sharing relationship

Microsoft 365 compliance center

An auto-labeling policy

A DLP policy

A custom sensitive info type

A sensitivity label

Correct Answer:

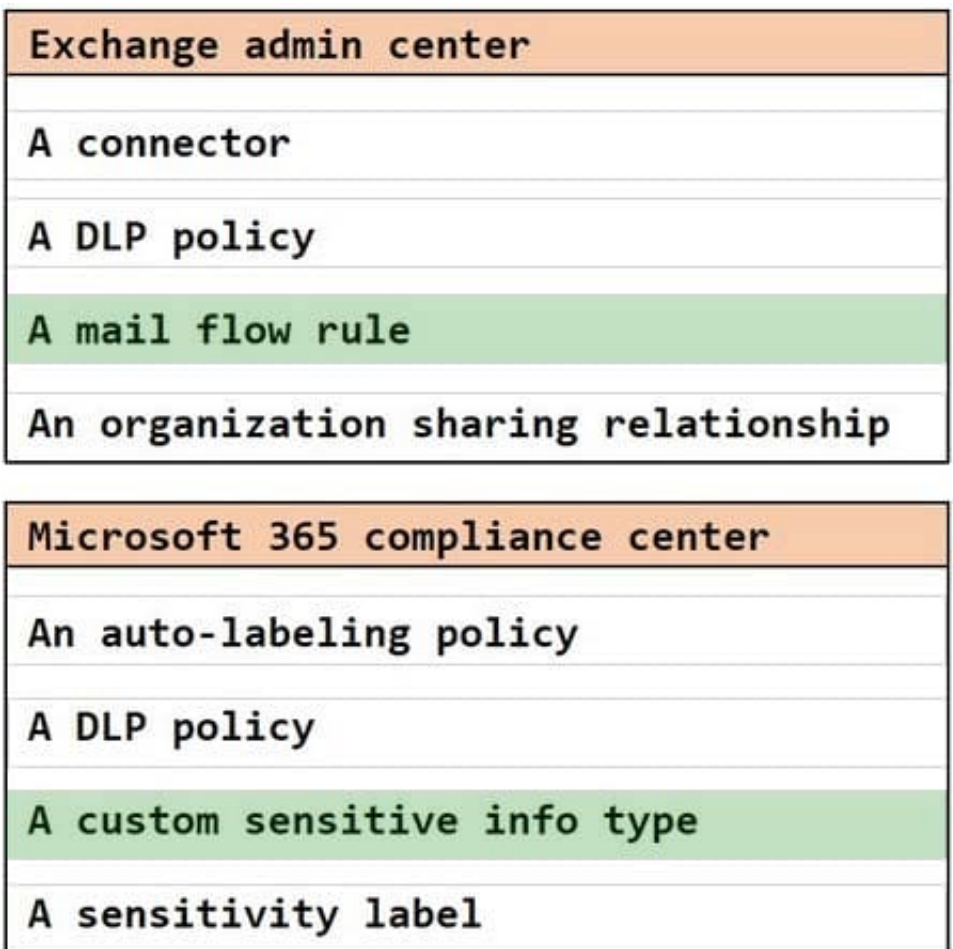

Users must be able to manually select that email messages are sent encrypted. The encryption will use Office 365 Message Encryption (OME) v2. Any email containing an attachment that has the Fabrikam Confidential sensitivity label applied must be encrypted automatically by using OME.

#### **QUESTION 5**

You have Microsoft 365 E5 subscription that uses data loss prevention (DLP) to protect sensitive information.

You have a document named Form.docx.

You plan to use PowerShell to create a document fingerprint based on Form.docx.

You need to first connect to the subscription.

Which cmdlet should you run?

- A. Connect-SPOService
- B. Connect-IPPSSession
- C. Connect-AzureAD
- D. Connect-ExchangeOnline

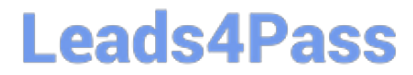

Correct Answer: B

[SC-400 Study Guide](https://www.leads4pass.com/sc-400.html) [SC-400 Exam Questions](https://www.leads4pass.com/sc-400.html) [SC-400 Braindumps](https://www.leads4pass.com/sc-400.html)